UG/5th Sem (H)/Pr/23/(CBCS)

#### 2023

## GEOGRAPHY (Honours)

## Paper Code: GEOH DSE-1B

#### (Practical)

#### Set - I

Full Marks: 15 Time: One Hour Thirty Minutes

The figures in the margin indicate full marks.

## (Remote Sensing and GIS)

Answer *all* the questions.

- 1. (a) Open Q-GIS software and import the given scanned map into Q-GIS platform and Georeference it using transformation method.
	- 6) Set the coordinate system (Kalianpur 1975, UTM Zone 45 N or EPSG 24345) to the map and save the georeferenced map into the destination folder named after your Roll No.  $1+5+1=7$
- 2. (a) Digitize the marked area by polygon and save the shape file with name 'Forest-BR'.

(b) Find out the coordinate of the given point.  $4+1=5$ 

3. Laboratory notebook & Viva-voce.  $1\frac{1}{2}+1\frac{1}{2}=3$ 

P.T.O

G-17/13- 800

## $(2)$

## (Political Geography)

Answer all the questions.

1. Make a simple bar graph to show the World's Happiness Index (Average) of the following Regions and comment on it. Which country was ranked the happiest in the world in 2023?  $4+1=5$ 

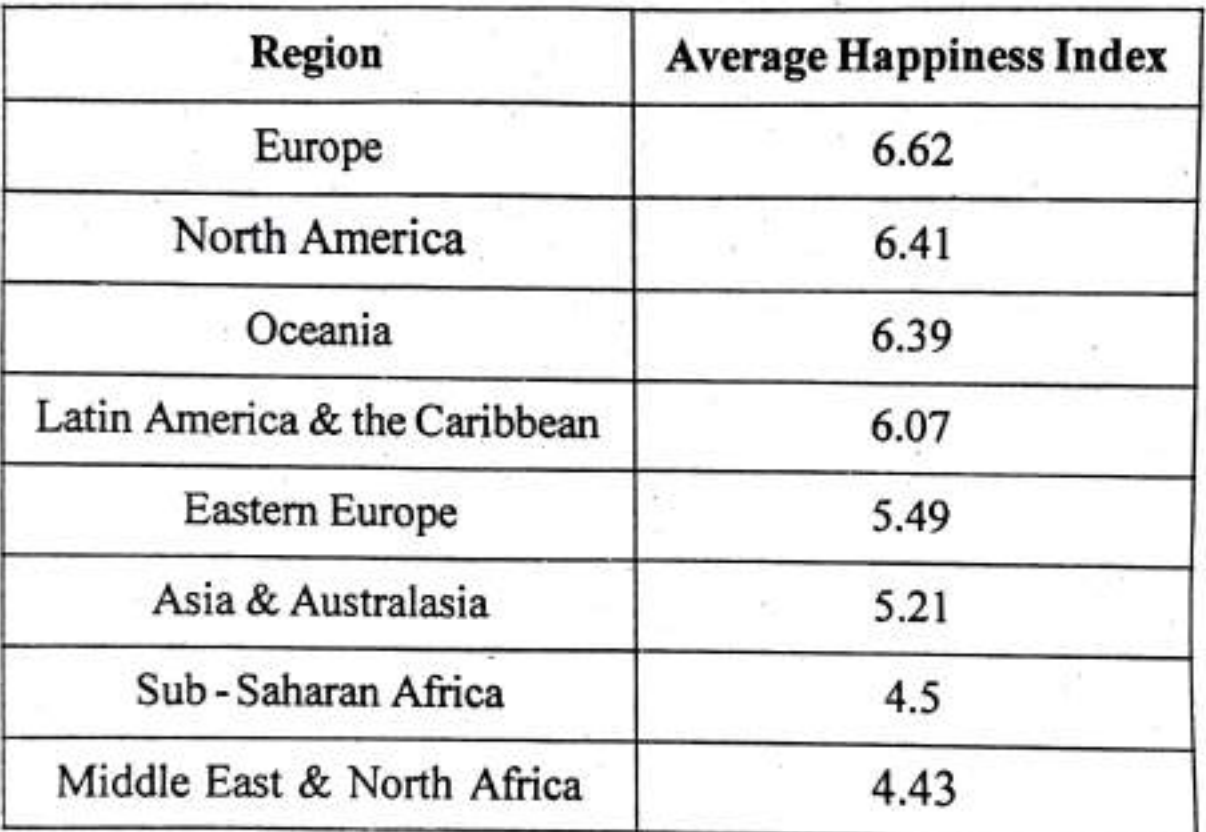

Source: World Happiness Report 2023

2. Prepare a suitable cartographic representation of the following data based on NES 2023, Pre-Polling Survey of People of any state for Measuring Voting Behaviour and Interpret.  $5+2=7$ 

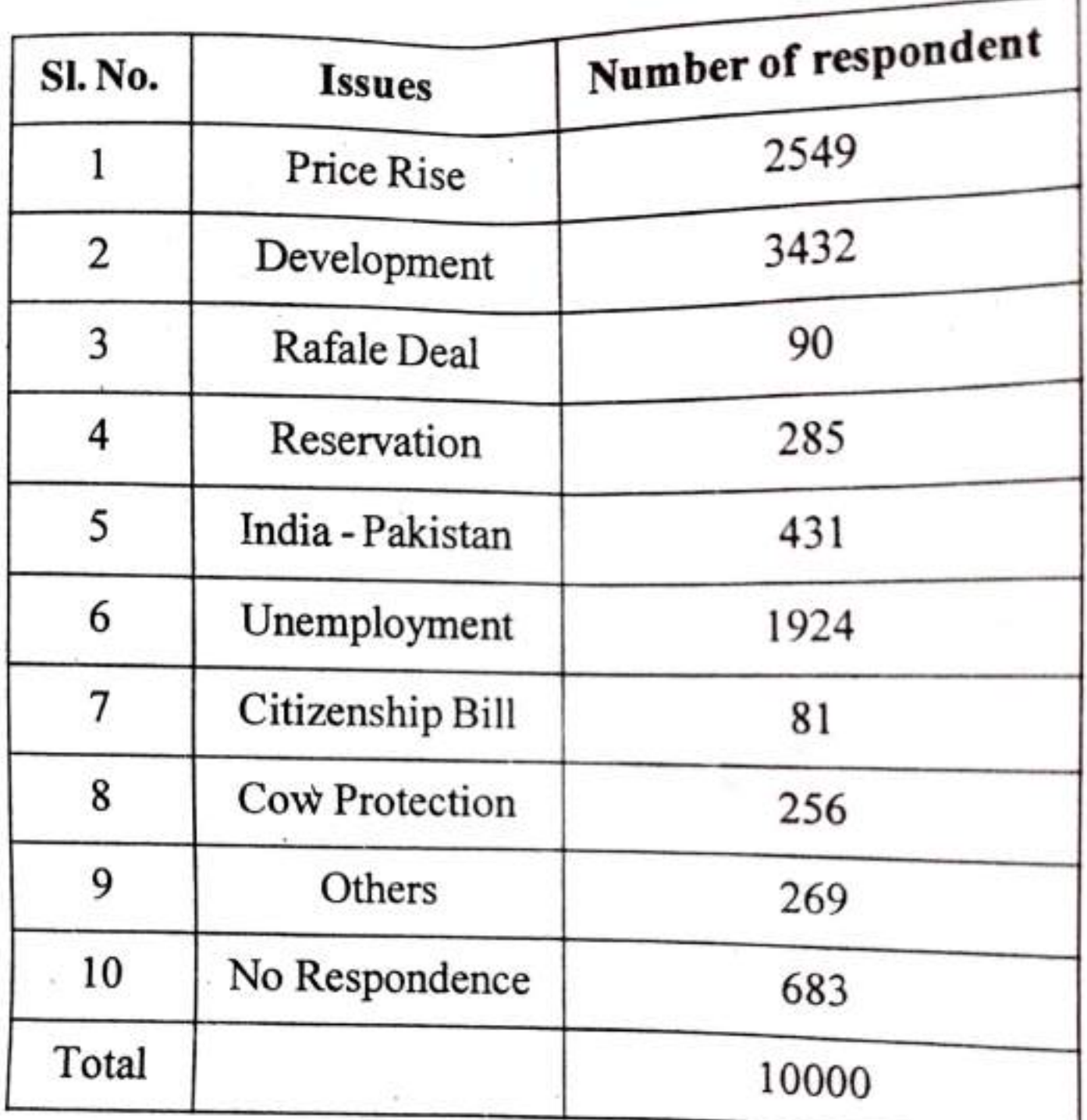

Source: Based on Survey of CSDS, Lok Niti Delhi, 2023 3. Laboratory notebook and viva-voce.  $1\frac{1}{2}+1\frac{1}{2}=3$ 

UG/5th Sem (H)/Pr/23/(CBCS)

#### 2023

# GEOGRAPHY (Honours)

## Paper Code: GEOH DSE-1B

### (Practical)

#### $Set - II$

Full Marks : 15 Time : One Hour Thirty Minutes

The figures in the margin indicate full marks.

# (Remote Sensing and GIS)

Answer *all* the questions.

- 1. (a) Import the scanned topographical map in Q-GIS platform
	- b) Georeference the map using linear transformation method and set a coordinate system (WGS 1984, UTM Zone 45 N or EPSG 32645) to the map.
	- (c) Save the georeferenced map into the destination folder with name as your Roll No.  $1+5+1=7$
- 2. (a) Digitize the river using line and save the shape file with name 'River-BR'.

# $(2)$

- b) Digitize the marked points (A, B, C) using point symbol and save the shape file with name Settlement-BR'. 2+3-5
- 3. Laboratory notebook & Viva-voce.  $1\frac{1}{2}+1\frac{1}{2}=3$

# (Political Geography)

Answer all the questions.

1. Make a simple Bar graph to show the World's Democracy Index of the following Regions and comment on it. Mention most common indicators used to measure Democracy Index? 4+1=5

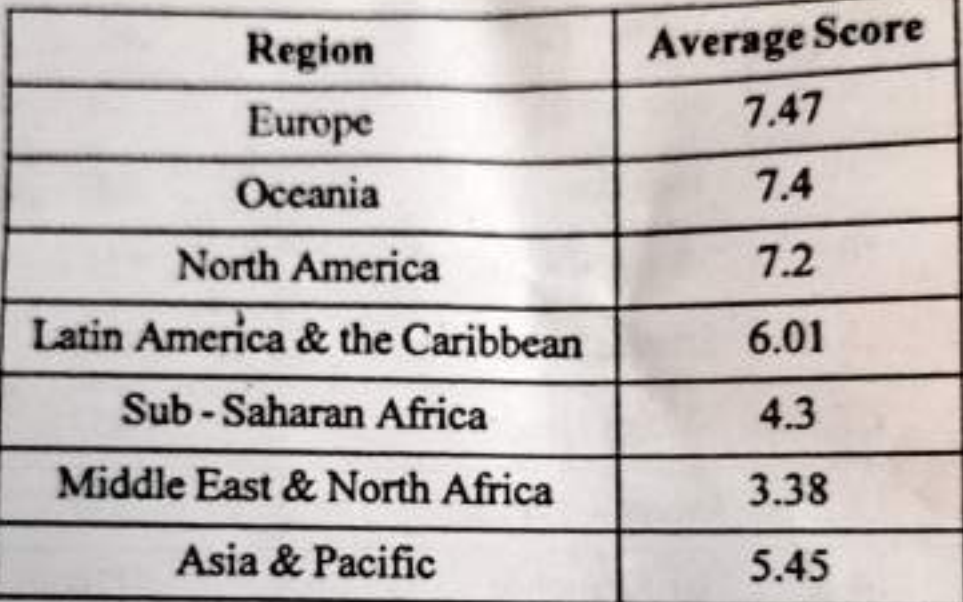

Source: Economist Intelligence Unit Democracy Index 2022

2. Prepare a suitable cartographic representation of the following data based on Survey of People of any state for Measuring Voting Behaviour and Interpret. 5+2

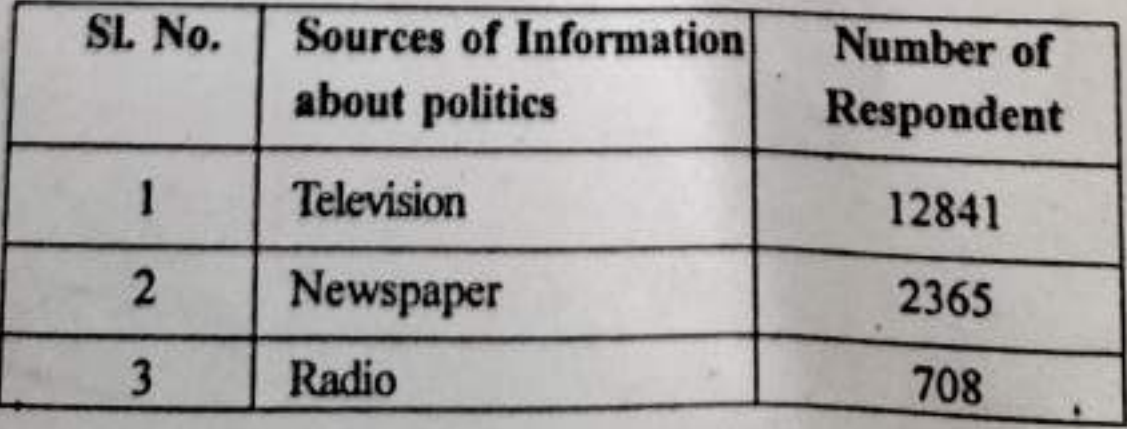

P.T.O.

G-17/14-800

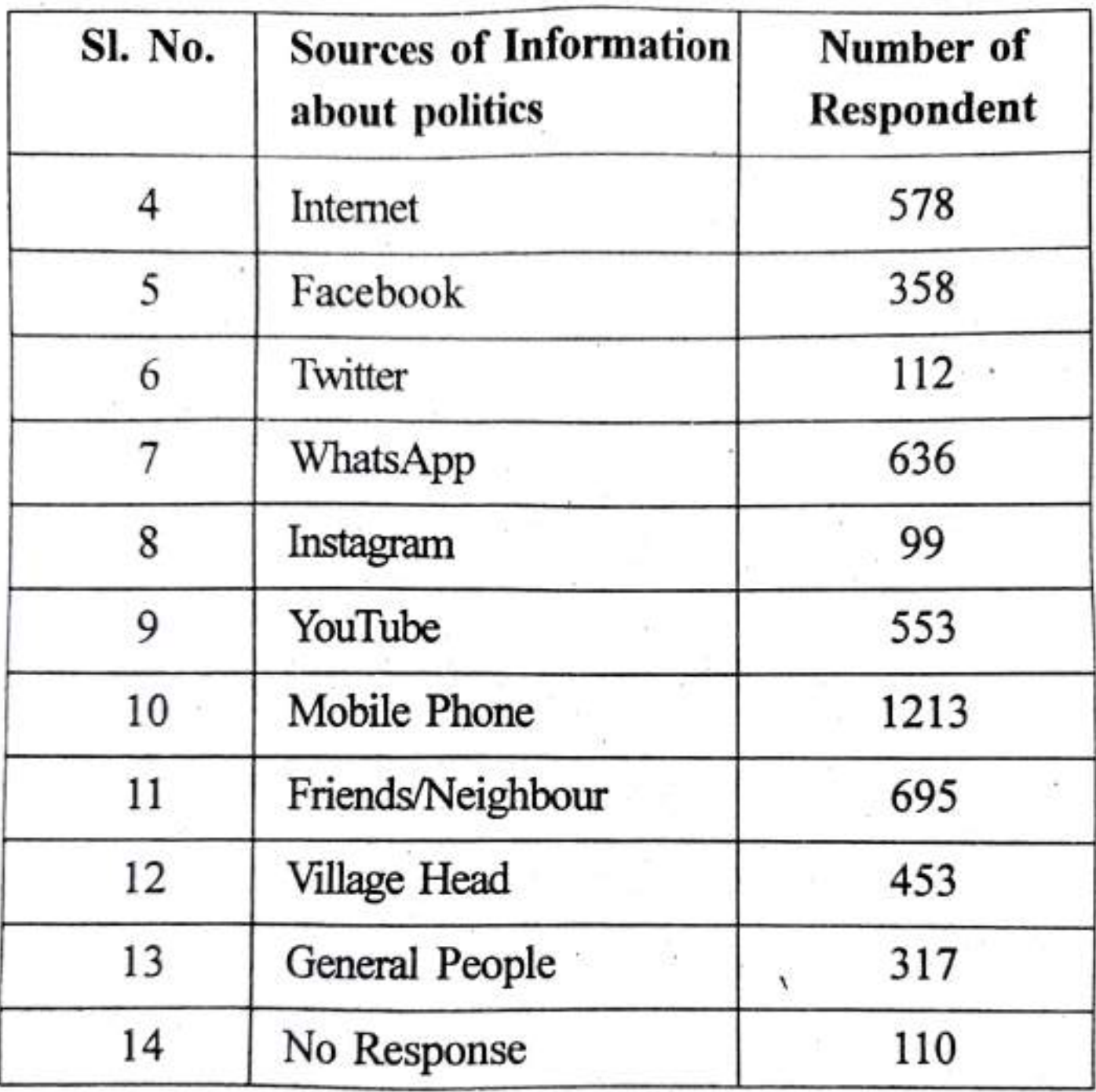

Source: Based on Primary and Secondary data, CSDS, Lok Niti 2023

3. Laboratory notebook and Viva-voce.  $1\frac{1}{2}+1\frac{1}{2}=3$